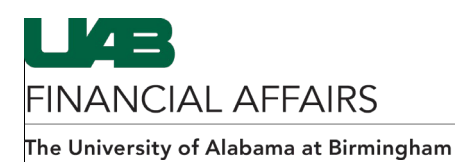

## **iProcurement: Entering a Grant/Project Account from the Shopping Cart**

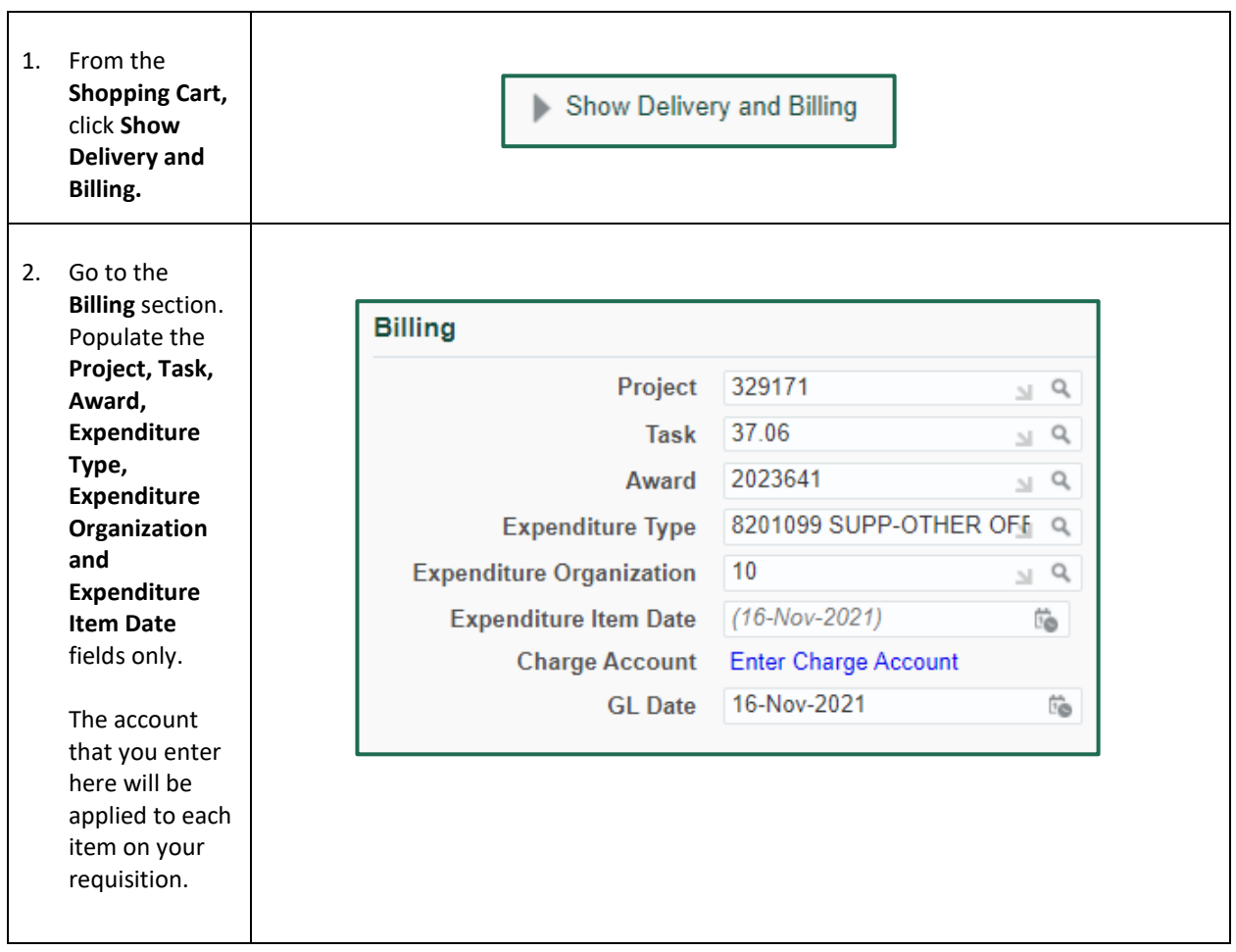